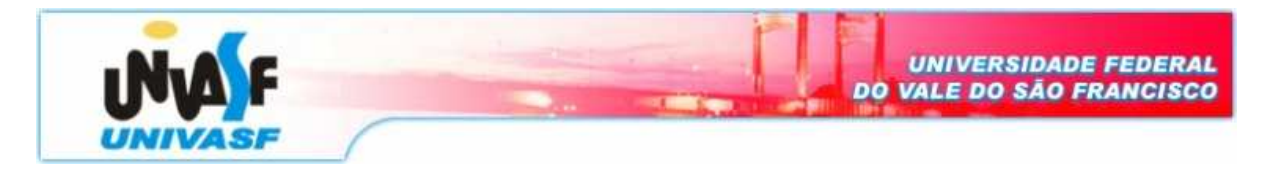

**Universidade Federal do Vale do São Francisco – UNIVASF Curso:** Engenharia Elétrica **Disciplina:** Algoritmo e Programação **Professor:** José Valentim dos Santos Filho

1. Qual serão as saídas do seguinte programa?

```
#include <stdio.h> 
#include <conio.h> 
int main() { 
  int valor; 
  int *p1; 
  float temp; 
  float *p2; 
  char aux; 
  char *nome = "Algoritmos"; 
  char *p3; 
   int idade; 
   int vetor[3]; 
   int *p4; 
   int *p5; 
  /* (a) */valor = 10;
   p1 = &valor; 
  *_{p1} = 20;printf("(a) d \n\infty, valor);
  /* (b) */temp = 26.5ip2 = \&temp;*_{p2} = 29.0;printf("(b) *.1f \n\infty, temp);
  /* (c) */p3 = &nome[0];
  aux = *p3;
 printf("(c) c \n\pi", aux);
  /* (d) */p3 = &nome[4];
  aux = *p3;printf("(d) c \n\pi", aux);
  /* (e) */p3 = nome;
 printf("(e) c \n\pi, *p3);
  /* (f) */
 p3 = p3 + 4;printf("(f) c \n\pi, *p3);
```

```
 /* (g) */ 
p3--;printf("(g) c \n\pi", *p3);
/* <h> */vector[0] = 31;vector[1] = 45;vector[2] = 27; p4 = vetor; 
idade = *p4;printf("(h) %d \n", idade);
/* (i) */
p5 = p4 + 1;idade = *p5;printf("(i) d \n\pi, idade);
 /* (j) */ 
p4 = p5 + 1;idade = *p4;printf("(j) d \n\infty, idade);
/* (1) */
p4 = p4 - 2iidade = *p4;
printf("(1) %d \n", idade);
/ * (m) * /p5 = &vetor[2] - 1;
printf("(m) d \n\pi", *p5);
/* (n) * / p5++; 
printf("(n) d \n\pi, *p5);
 return(0);
```
## 1. Qual é o resultado do seguinte programa?

}

```
#include <conio.h> 
#include <stdio.h> 
void main(){ 
        float vet[5] = \{1.1, 2.2, 3.3, 4.4, 5.5\};
         float *f; 
         int i; 
        f = vet; printf("contador/valor/valor/endereco/endereco"); 
        for(i = 0 ; i <= 4 ; i++){
                printf("\ni = d",i);
               printf(" vet[d] = .1f", i, vet[i]);<br>printf(" *(f + d) = .1f", i, *(f + i)
                printf(" *(f + %d) = %.1f",i, *(f+i));<br>printf(" &vet[%d] = %X",i, &vet[i]);
                            \&\text{vet}[\text{ad}] = \text{X",i}, \&\text{vet}[i]);printf(" (f + 8d) = 8X", i, f+i); } 
}
```
3. Assumindo que **pulo[]** é um vetor do tipo int, quais das seguintes expressões referenciam o valor do terceiro elemento da matriz?

a) \*(pulo + 2) b) \*(pulo + 4) c) pulo + 4 d) pulo + 2

4. O que fazem os seguintes programas?

```
#include <conio.h> 
#include <stdio.h> 
void main(){ 
  int vet[] = {4, 9, 13}; int i; 
 for(i=0;i<3;i++) {
printf("%d",*(vet+i)); 
   } 
} 
                          #include <conio.h> 
                          #include <stdio.h> 
                         void main(){ 
                           int vet[] = 
                          \{4, 9, 13\};
                           int i; 
                          for(i=0:i<3:i++) {
                          printf("%X ", vet+i);    printf("%X ", vet+i);
                            } 
                          } 
                                                 #include <conio.h> 
                                                 #include <stdio.h> 
                                               void main(){ 
                                                   int vet[] = 
                                                {4,9,13}; 
                                                  int i; 
                                                  for(i=0;i=3;i++) } 
                                                 }
```
5. O que faz o seguinte programa quando executado?

```
#include <conio.h> 
#include <stdio.h> 
void main() { 
     int vet[] = \{4, 9, 12\};
      int i,*ptr; 
      ptr = vet; 
     for(i = 0 ; i < 3 ; i++) {
           printf("%d ",*ptr++); 
       } 
} 
                                    #include <conio.h> 
                                    #include <stdio.h> 
                                    void main(){ 
                                          int vet[] = \{4, 9, 12\};
                                           int i,*ptr; 
                                         ptr = vet;for(i = 0 ; i < 3 ; i++) {
                                               printf("%d ",(*ptr)++); 
                                           } 
                                    } 
                 (a) (b)
```
6. Faça um programa que lê uma string e imprime a sua inversa. O protótipo da função deve ser:

void inverte(char \*str);

7. Faça uma programa que lê uma vetor com 10 elementos e imprime apenas os valores pares. A função que executa tal tarefa deve ter o seguinte protótipo:

void vetorpares (int \*p);

8. Faça um programa que lê duas matrizes 2x2 e imprime a sua soma. A função deve ter o seguinte protótipo:

void somamatriz (int \*p);